# ロボットの動作を見ながら試行錯誤的にプログラムできる 教材ロボットの開発

## Development of Robot Teaching Materials that can be programmed while Watching Movement by Trial and Error

野口 孝文\*1, 梶原 秀一\*2, 千田 和範\*1, 稲守 栄\*1 Takafumi NOGUCHI \*1, Hidekazu KAJIWARA\*2, Kazunori CHIDA \*1, Sakae INAMORI \*1 \*1釧路高専 \*1 National Institute of Technology, Kushiro College  $*2$ 室蘭工大 \*2 Muroran Institute of Technology Email: noguchi@kushiro-ct.ac.jp

あらまし:我々は,使われなくなった CD を本体土台に組み込み用の小型コンピュータを搭載したロボッ トを開発した.本ロボットは,動作と命令を関連づけた直感的に分かりやすい機械語命令セットを用意し たことによって,小学生から工学教育の入門としても利用できるようになった. キーワード:プログラミング教育,ロボット教材,メカトロニクスト

## 1. はじめに

我々は,使われなくなった CD と組み込み用の小 型コンピュータを組み合わせたロボットを開発して きた. 我々はこのロボットを使用して小中学生対象 に工作教室を10年以上開催している(1)(2). 本ロボッ トは,工学系の高等教育機関における初心者教育の 教材としても有効であると考えている.2015 年度は, 大学におけるセミナーや高専における授業の一部で 用いている.本論文では,本ロボットを用いた教材 の特徴とこれを利用した授業の可能性についてにつ いて紹介する.

## 2. 教材ロボット

## 2.1 ロボットの構造

図1にロボットの外観を示す. 小中学生を対象と した工作教室では,電子部品は予めコンピュータ基 板に半田付けされており,自作の指導書に従って組 み立てて行くことで,図に示したロボットが完成す る.工作教室では,ドライバーやニッパーなど工具 の使い方から順に説明して 1 時間半程度で完成させ ている.また、ロボットはギアが予め組み込まれた 2 つのステッピングモータで駆動し,それにタイヤ を直結しているため,ロボットの構造を簡単にする ことができるとともに安定した動作を得ている.

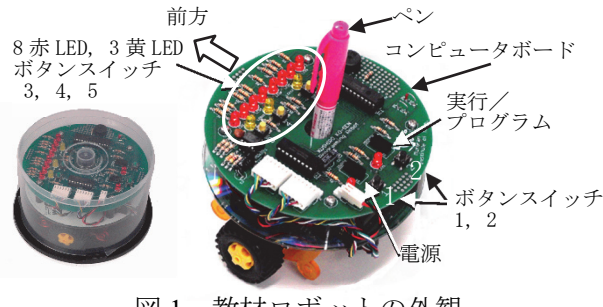

図 1 教材ロボットの外観

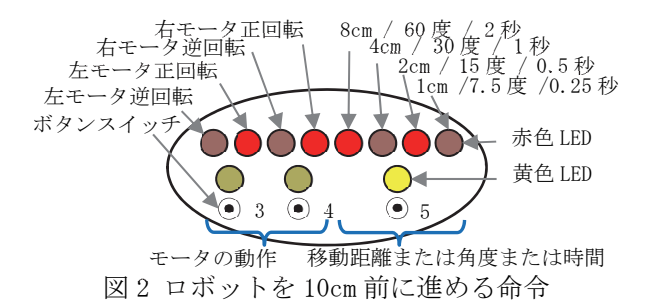

## 2.2 直感的に作成できるプログラム

図1に示すコンピュータ基板の左上には8つの赤 色 LED が取り付けられている.その下には 3 つの黄 色 LED とボタンスイッチ 3,4,5 が取り付けられて いる. これらは、図2のように配置されている.

モータの動作と LED の点灯の関係を図 2 の上に 示す. 8 つの LED の内, 左から2 つは左のモータに 対応し、次の2つは右のモータに対応している. そ れぞれの2つの LED の左が点灯しているときは後 ろ方向へ,右が点灯しているときには前方向へ進む. また残りの4つの LED は,直進しているときには 進む距離,方向転回しているときには回転角度,停 止しているときには停止時間に対応している.

図 2 のような点灯は、ロボットが 10cm 前方に進 むことを表している.この 8 つの LED の点灯状態が ロボットの 1 つの動作を表す命令に対応している. そしてロボットは,仮想コンピュータでこの命令を 解釈実行している

## 2.3 プログラムの入力と実行操作

本ロボットへのプログラム入力やその実行は,コ ンピュータ基板上のスライドスイッチおよび 5 つの ボタンスイッチで行う. 図1のコンピュータ基板の 右下(ロボットの後方)に2つのスライドスイッチ とそれらの後方に 2 つのボタンスイッチ 1, 2 があ る.スライドスイッチの 1 つは,電源スイッチであ

る.もう 1 つが,プログラムの実行とプログラムの 入力の切り替えを行うスイッチである。ロボットに は 256 ステップのプログラムを入力することができ る.命令は 0 から 255 番地までのメモリに記録され る.電源スイッチをオンにすると,0 番地のプログ ラムが表示され,実行を開始できるようにしてある.

プログラムの実行は,スライドスイッチを「実行」 側に設定し,ボタンスイッチ 1,2 を押し同時に離す ことで開始する. プログラムの入力もこれらのスラ イドスイッチとボタンスイッチを組み合わせて行う. 命令の変更や設定は,図 2 に示した黄色 LED のそれ ぞれ下にある 3 つのボタンスイッチ 3,4,5 で行う.

#### 3. 教材ロボットの利用

## 3.1 中学校技術家庭への対応

本教材ロボットは,コンピュータとセンサ,アク チュエータからなる.例えば,中学校技術家庭での 「情報に関する技術」の1つでは、デジタル作品の 設計・製作,プログラムによる計測・制御を学ぶ.

本教材ロボットは,単独でプログラム実行ができ 「情報に関する技術」を学ぶ機能を備えている.ま た,以下の節で示す例のように拡張も容易である. 本教材ロボットは,導入も容易で利用場所を選ばな いため.中学校技術家庭の授業に最適である.

#### 3.2 ロボットの改造なく実現したお茶運びロボット

本教材ロボットには,プログラム作成時とプログ ラム実行開始時に使用する 5 つのボタンスイッチが ある.これらのボタンスイッチは,スイッチセンサ として小型コンピュータの入力ポートに接続されて いるため,本教材ロボットを制御する命令の中でも 利用できるようにしている.具体的には 5 つのスイ ッチの 1 つ1つに対応した条件付きジャンプ命令を 用意し,押されているときには任意のアドレスに実 行先を移すことができる.この機能を利用してセン サを拡張した例を次に示す.

図 3 は本ロボットを利用したお茶運びロボットで ある.ロボットは,お茶の入った茶碗を乗せるとお 客のところへ茶を運び停止し,お客が茶を飲み茶碗 を置くと再び元のところに戻ってくる動作をする.

もとのロボットは,2 章の図 1 で示したように CD ケースに収めることができる.その CD ケースの底 蓋(中央に軸がある)は、ひっくり返してロボット に挿し込むと,安定したお盆になる.茶碗が乗って いないときに少しお盆が持ち上がるように,中央の 軸に柔らかい針金を 2 回程巻き付けてバネにして取

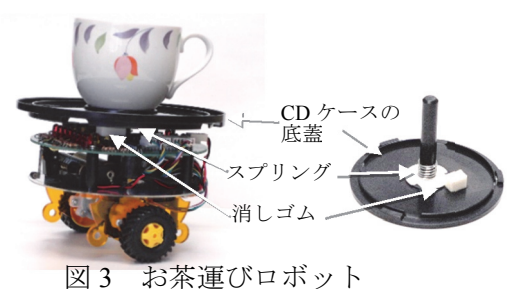

V Forward 1cm 光センサ No address mnemonic hex data  $\mathcal{L}_{\text{Right}}$  $\begin{array}{c|cc}\n0 & FWD 1 & 51 \\
1 & JMP sw 4.6 & D4 06\n\end{array}$  $1$  JMP sw4, 6 Turn right 7.5° 3 RGT 1 61<br>4 JMP 1 D001 ॼ  $JMP 1$ 6 JMP sw3, 0 D3 00 No  $\overline{\mathsf{Left}}$  sensor 8 LFT 1 91<br>9 JMP 0 D006  $\overline{9}$  JMP 0 Turn left 7.5° 11 **END** FF

図4 ライントレースとプログラム

り付けておく. また、ボタンスイッチ3をセンサに するために,茶碗が乗せられたときにお盆が下がり スイッチが押されるように、適当な厚さに切った消 しゴムを両面テープでお盆に貼り付けている.

このロボットは、元の教材ロボットを改造するこ となく実現できている.

#### 3.3 センサを拡張したライントレースロボット

前節と同様にボタンスイッチの接続された入力ポ ートを利用した例を示す.図 4 は,上述の命令とロ ボットに光センサを取り付けることによって作成し たライントレースロボットとフローチャートおよび プログラムである.図に示す通り 8 ステップ(12 バ イト)の命令の組み合わせでプログラムはできてい る.プログラムの 1 番地と 6 番地に,ボタンスイッ チ 4 と 3 に並列に接続したセンサの値によって指定 したアドレスにジャンプする命令が組み込まれてい る.なお光センサは,ラインを検知すると 0(ボタン スイッチを押した時と同値)を出力する.

このように教材ロボットの構造を変更することな く,外部に拡張する形式でセンサを取り付けたり, 拡張回路を取り付けたりすることができるため、技 術者の導入教育にも利用可能である.

#### 4. おわりに

我々は,柔軟な拡張性のある教材ロボットを開発 し、小中学生を対象に工作教室を行ってきた. 本報 告では、本教材ロボットがメカトロニクスやプログ ラミングの導入教育で利用可能であることを紹介し た.また、本教材ロボットは操作が容易であるばか りでなく,拡張性も高く多様なレベルの授業に利用 可能なことも示した.

本研究の一部は,科学研究費基盤研究 (C)(一 般)(16K01150)を受け推進している.

#### 参考文献

- (1) 野口孝文,梶原秀一,千田和範,稲守栄,"計測制御教 育のための教材ロボットの開発",教育システム情報 学会研究報告, Vol.27, No.6, pp.217-220, 2013.
- (2) 野口孝文,梶原秀一,千田和範,稲守栄,"ロボットを 用いた初心者のためのプログラミング教材の開発", FIT2014 第 13 回情報科学技術フォーラム, pp.269-270 (第 4 分冊),2014.